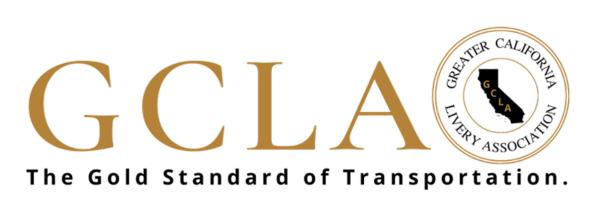

## Spring Forward Conference 2023 SPONSORSHIP PROGRAM

## Our Story...

The Greater California Livery Association (GCLA) was formed by a group of operators in California to unify the livery industry. The pandemic has left GCLA members wondering what is the path forward. As peak season for transportation in 2023 approaches, the board came to the realization that an in-person outreach is imperative. This ONE – DAY live event will serve as a non-profit fundraiser (we need your help) and will be the only live program for operators to hear directly from all of their customers on how to recapture the market.

## How Partnering with Us to REBUILD Today Will Cultivate Sales for YOU Tomorrow.

- Through Our LIVE Experiential Marketing offerings, we will bring you closer to our community!
- Help fund the GCLA and Leave a Lasting Impression! We will remember our friends

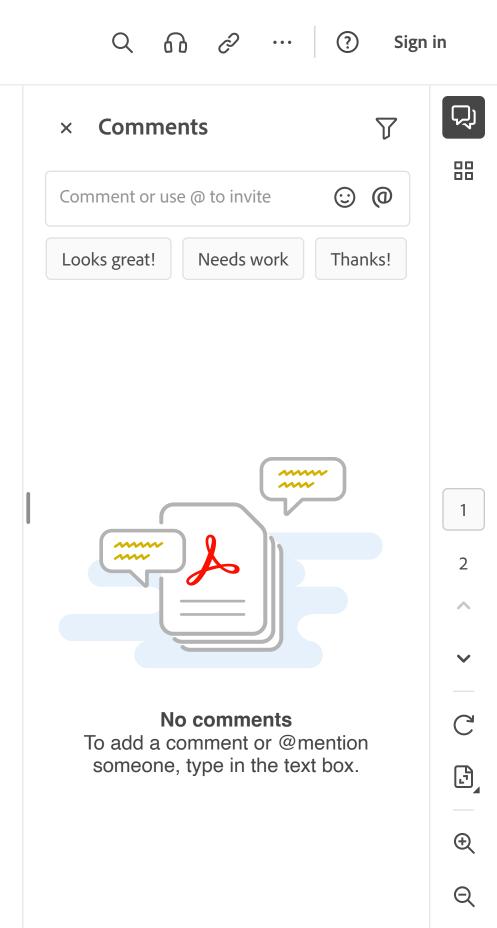